## **Notifier Nfs 320 Installation Manual**

Recognizing the mannerism ways to acquire this books notifier nfs 320installation manual is additionally useful. You have remained in right site to start getting this info. get the notifier nfs 320 installation manual link

You could buy lead notifier nfs 320 installation manual or acquire it as soon as feasible. You could speedily download this notifier nfs 320 installation manual after getting deal. So, when you require the ebook swiftly, y

Enabling Synchronization on a Notifier NFS-320 or NFS2-640*NFS 320 NOTIFIER Programación de panel de incendio Let's Unbox Notifier NFS-320* Notifier by HoneywellChapter 1 - DEMO NOTIFIER NFS 320 Fire Suppression System Test ULI Abort Type Notifier VeriFire Tools Database Download to Notifier N Verifier Tools (2/2)**25 - Control Modules - Introduction to Fire Alarms** Notifier NFS-320 V27 firmware Upgrade

Notifier NFS-320 Panel | Honeywell Panel nfs-320. Principles of Programming Episode 1: VeriFire Tools Disabling \uCO26 Enabling a Software Zone - NOTIFIER NCA How To Renew VeriFire Tools License With your multimeter at the The Note of the Note Only and Noice Command DEMO NFS2 3030\u0026 DVC <del>Workshop ONYXWorks, Software Grafico – Notifier Chapter 2 - NOTIFIER NES 640 with NCA AZ-900 Microsoft Azure Fundamentals Certification Exam Questions a</del> **Automated interactive outreach** AUTOPULSE IQ-318 (Notifier) How to Disable modules *Notifier Nfs 320 Installation Manual* View and Download Notifier NFS-320 installation manual online. Fire Alarm Control Panel. NFS-320 control panel pdf manual download. Also for: Nfs-320e, Nfs-320c, Nfs2-640/e.

NFS-320/E/C Operations Manual — P/N 52747:A 12/28/2006 3 Installation Precautions Adherence to the following will aid in problem-free installation with long-term reliability: WARNING - Several different sources of power ca *Fire Alarm Control Panel NFS-320/E/C - Monitor Controls*

*Download Notifier NFS-320 Installation Manual | ManualsLib* Notifier NFS-320 Manuals & User Guides User Manuals, Guides and Specifications for your Notifier NFS-320 Control Panel, Smoke Alarm. Database contains 2 Notifier NFS-320 Manuals (available for free online viewing or downlo

Refer to the NFS-320 SIGNAL SILENCE Installation Manual for information on Waterflow circuits. 3.15 Style 6 and Style 7 Operation Style 6 and Style 7 are supervised methods of communicating with addressable devices. *NOTIFIER NFS-320 OPERATION MANUAL Pdf Download | ManualsLib*

#### *NOTIFIER NFS-320 INSTALLATION MANUAL Pdf Download | ManualsLib*

2 NFS-320/E/C Installation Manual — P/N 52745:M2 7/1/14 Fire Alarm & Emergency Communication System Limitations While a life safety system may lower insurance rates, it is not a substitute for life and property insurance!

*NOTIFIER NFS2-3030/E INSTALLATION MANUAL Pdf Download ...* The NFS-320 and NFS-320R (Same as NFS-320 but in red enclosure) intelligent fire alarm control panels are part of NOTIFIER's UL listed ONYX Series. It's designed specifically for small applications with features that minim

### *Fire Alarm Control Panel NFS-320/E/C*

NFS-320/E/C, NFS-320SYS/E Operations Manual — P/N 52747:E1 06/16/2011 3 Installation Precautions Adherence to the following will aid in problem-free installation with long-term reliability: WARNING - Several different sour

*Fire Alarm Control Panel NFS-320/E/C, NFS-320SYS/E*

Related Manuals for Notifier NFS-320 Control Panel Notifier NFS-320 Operation Manual 76 pages Fire alarm control panel

*Notifier NFS2-3030 Fire Alarms Installation manual PDF ...* NFS-640 Installation Manual P/N 51332:B2 07/27/2004 3 Installation Precautions Adherence to the following will aid in problem-free installation with long-term reliability: WARNING - Several different sources of power can b

Inux®is being adopted by an increasing number of embedded systems developers, who have been won over by its sophisticated scheduling and networking, its cost-free license, its open develop system based on the Linux in embe and ocumented procedures for: Building your own GNU development toolchain Using an efficient embedded development framework Selecting, configuring a becompling and techniques Details are provided for various target archite Linux's support for embedded hardware. All explanations rely on the use of open source and free software packages. By presenting how to build the operating system components from pristine source and how to build the operat system. Licensing issues are included, followed by a discussion of the basics of building embedded Linux systems. The configuration, setup, and use of over forty different open source and free software packages commonly us

Python is an ideal language for solving problems, especially in Linux and Unix networks. With this pragmatic book, administrators can review various tasks that often occur in the management of these systems, and learn how Python to tackle a wide range of problems. Discover how this language can help you: Read text files and extract information Run tasks concurrently using the threading and forking options Get information from one process to data backup challenges with customized scripts Interact with MySQL, SQLite, Oracle, Postgres, Django ORM, and SQLAIchemy With this book, you'll learn how to package and deploy your Python applications and libraries, and wr

*Notifier NFS-320 Manuals and User Guides, Control Panel ...*

Notifier NFS-320 Manuals Manuals and User Guides for Notifier NFS-320. We have 2Notifier NFS-320 manuals available for free PDF download: Operation Manual, Installation Manual Notifier NFS-320 Operation Manual (76 pages) *Notifier NFS-320 Manuals | ManualsLib*

View and Download Notifier NFS2-3030/E installation manual online. fire alarm control panel. NFS2-3030/E control panel pdf manual download. Also for: Nfs2-3030.

### *NFS-320 | ONYX Series | NOTIFIER*

Wiring: When designing the cabinet layout, consider separa- tion of power-limited and non-power-limited wiring as dis- cussed in the NFS-320 Installation Manual. It is critical that all mounting holes of the NFS-320 are se

*NFS-320 - Kidde Fenwal, Notifier, Chemetron, Stat-X*

Title: Notifier nfs 320 programming manual pdf, Author: DoreenJoy3119, Name: Notifier nfs 320 programming manual pdf, Length: 4 pages, Page: 1, Published: 2017-07-06 Issuu company logo Issuu *Notifier nfs 320 programming manual pdf by DoreenJoy3119 ...*

Notifier NFS-320 is engineered specifically for small applications. Its features minimize installation time, enable faster response times and simplify maintenance and usability. The NFS-320 offers all the sophistication an

*Notifier NFS-320 Fire Alarm Panel - Authorized Notifier ...*

# *Fire Alarm Control Panel NFS-3030/E*

Welcome to our website which is for exclusive use of Authorized NOTIFIER ESDs and Honeywell Fire Systems employees. When registering you will be required to provide company information, including a company e-mail and compa

### *Manuals - Notifier*

NFS-320 Notifier Features One isolated intelligent Signaling Line Circuit (SLC) Style 4, 6 or 7. Up to 159 detectors (any mix of ion, photo, thermal, or multi-sensor) and 159 modules (N.O. manual stations, two wire smoke,

This timely textbook presents a comprehensive guide to the core topics in cybersecurity, covering issues of security, covering issues of security that extend beyond traditional computer networks to the ubiquitous mobile co Iogistics, digital ledgers, payments systems, and digital contracts. Topics and features: Explores the full range of security risks and vulnerabilities in all connected digital systems Inspires debate over future developme Iandscape of tools, algorithms, and professional best practices in use to maintain security of digital systems Discusses the security of digital systems. Discusses the security issues introduced by the latest generation of students of computer science, engineering, and information management, as well as for practitioners working in data- and information-intensive industries.

non-commercial Linux distribution, is known for its reliability and richness. Built and maintained by an impressive network of thousands of developers throughout the world, the Debian project is cemented by its social cont huilds on the success of its 6 previous editions. Accessible to all, this book teaches the essentials to anyone who wants to become an effective and independent Debian GNU/Linux administrator. It covers all the topics such with Xen, KVM or LXC. This book is not only designed for professional system administrators. Anyone who uses Debian or Ubuntu on their own computer is de facto an administrator and will find tremendous value in knowing mor

nother edeling Fedoral Desktop: Fedora 18 Edition is a complete guide to using the Fedora 18 Desktop Linux release as your daily driver for mail, productivity, social net working, and more. Author and Linux expert Richard Fedora administration and network tools. Get the most out of Fedora 18 Desktop -- including free Office suites, editors, e-book readers, music and video applications and codecs, email clients, Web and FTP browsers, microbl

## *Notifier NFS-320R - FIREALARM.COM*

NFS-320 Notifier Features One isolated intelligent Signaling Line Circuit (SLC) Style 4, 6 or 7. Up to 159 detectors (any mix of ion, photo, thermal, or multi-sensor) and 159 modules (N.O. manual stations, two wire smoke,

*Notifier NFS-320 - FIREALARM.COM*

View online Installation manual for Notifier NFS2-3030 Fire Alarms or simply click Download button to examine the Notifier NFS2-3030 quidelines offline on your desktop or laptop computer. ... Notifier AM2020 Manual (12 pag

nonetheus, the metrics-based monitoring system used by tens of thousands of organizations in production. This practical quide provides application developers, sysadmins, and DevOps practitioners with a hands-on introductio hrow where and how much take and hear then for and the and Prometheus developer Brian Brazil quides you through Prometheus setup, the Node exporter, and the Node exporter, and the Alertmanager, then demonstrates how to use Prometheus with Kubernetes and examine exporters you can use with containers Convert data from other monitoring systems into the Prometheus format

nerg own private or public Infrastructure as a Service (laaS), using the open source Open Stack platform. In this practical guide, experienced developers and OpenStack contributors show you how to perform daily administrat organize compute, storage, and networking resources. If you already know how to manage multiple Ubuntu machines and maintain MySQL, you're ready to: Set up automated deployment and configuration Design and storage lnstall restore

The Most Complete, Easy-to-Follow Guide to Ubuntu Linux The #1 Ubuntu server resource, fully updated for Ubuntu server and Upuntu 10.4 (Lucid Lynx)-the Long Term Support (LTS) release many companies will rely on for years! Dhuntu, and also offers comprehensive coverage of servers--critical for anybody interested in unleashing the full power of Ubuntu. This edition has been fully updated for Ubuntu to Morking with GNOME, Samba, exim4, Apache, security. You'll find full chapters on running Ubuntu from the command line and desktop (GUI), administrating systems, setting up networks and Internet servers, and much more. Fully updated JumpStart sections help you get nost practical Ubuntu Linux book is now even more useful! This book delivers Hundreds of easy-to-use Ubuntu examples Important networking coverage, including DNS, NFS, and Cacti Coverage of Internet server configuration, i administration Deeper coverage of essential admin tasks-from managing users to CUPS printing, configuring LANs to building a kernel Complete instructions on keeping Ubuntu systems up-to-date using aptitude, Synaptic, and t

Master one of the world?s most powerful enterprise workload automation tools? BMC Control-M 7 - using this book and eBook.

Copyright code : 06f8e6f22470577ba7ca5291c493e1da

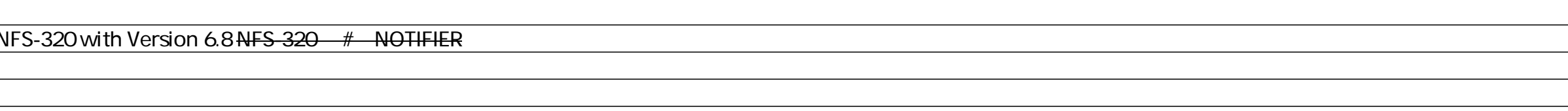

NFS-3030 Installation PN 51330:C 10/28/2003 3 Installation Precautions Adherence to the following will aid in problem-free installation with long-term reliability: WARNING - Several different sources of power can be connec